VLADIMÍR STREJC, JINDŘICH ŠACHL

# **JAK PŘEDNÁŠET ODBORNÁ POJEDNÁNÍ**

**Příručka pro autory a předsedy jednání**

**PŘEDMLUVA 3 TAK SE TEDY CHYSTÁTE PŘEDNÁŠET ... 3 PŘIPOMÍNKY PRO AUTORA 3** <u>DOMA</u> 3 PŘED VYSTOUPENÍM 4 PŘI PŘEDNÁŠCE 4 **ÚVOD 4 PSANÍ REFERÁTU, PŘEDNÁŠKY ... 4 PRÁVO TISKU (COPYRIGHT) 5 DALŠÍ PŘÍPRAVY DOMA 6 PŘÍPRAVY KRÁTCE PŘED VYSTOUPENÍM 7 PŘI PŘEDNÁŠENÍ 7 VIZUÁLNÍ POMŮCKY 8 PŘIPOMÍNKY K VIZUÁLNÍM POMŮCKÁM 8** <u>DOMA</u> 8 PŘED PŘEDNÁŠKOU 9 PŘI PŘEDNÁŠCE SOUTHANDA SOUTHANDA SOUTHANDA SOUTHANDA SOUTHANDA SOUTHANDA SOUTHANDA SOUTHANDA SOUTHANDA SOUTHA PO PŘEDNÁŠCE SOUTHAMENT DO PREDNÁŠCE SOUTHAMENT DO PREDNÁŠCE SOUTHAMENT DO PREDNÁŠCE SOUTHAMENT DO PREDNÁŠCE SOUTHAMENT DO PREDNÁŠCE SOUTHAMENT DO PREDNÁŠCE SOUTHAMENT DO PREDNÁŠCIE SOUTHAMENT DO PREDNÁŠCIE SOUTHAMENT DO P **PŘÍPRAVA VIZUÁLNÍCH POMŮCEK 9** ÚVODNÍ POZNÁMKY SOU SOU SOU SOU VELOVENÍM V SOU VELOVENÍM V SOU VELOVENÍM V SOU VELOVENÍM V SOU SOU VELOVENÍM V SOU VELOVENÍM V SOU VELOVENÍM V SOU VELOVENÍM V SOU VELOVENÍM V SOU VELOVENÍM V SOU VELOVENÍM V SOU VELOVENÍM TEXT 10 **ILUSTRACE** 10 **SPECIFIKA PŘEDNÁŠEK NA STŘEDNÍCH A VYSOKÝCH ŠKOLÁCH 13 PŘEDSEDA JEDNÁNÍ 13 PŘIPOMÍNKY PRO PŘEDSEDU A PRO JEHO SEKRETÁŘE 13** DOMA 13 PŘED JEDNÁNÍM 13 PŘI PŘEDNÁŠCE 14 **MOTIVACE PŘIPOMÍNEK 14 ZÁVĚR 14** TAKÉ Z INTERNETOVÝCH STRÁNEK SE LZE POUČIT

**O B S A H**

#### **K DOKONALOSTI JE TŘEBA MALIČKOSTÍ ALE DOKONALOST NENÍ MALIČKOST**

#### **PŘEDMLUVA**

Metodická pomůcka "Jak přednášet odborná pojednání" má usnadnit přípravu a přednesení referátů, přednášek a diskusních příspěvků. **Napsal ji pan prof. Ing. Vladimír Strejc, DrSc** a vydala Ústřední rada ČSVTS v roce 1986, tedy před třiceti lety. Od té doby přišly nové techniky pro prezentaci, ale autorovy mnohé moudré rady, podané stručnou a jasnou formou, neztratily nic ze své aktuálnosti, a tak mohou být prospěšné i nadále pedagogům vysokých a středních škol, studentům k prezentaci diplomových a disertačních prací, lektorům různých organizací a také řídícím pracovníkům.

Příručku vám předkládám s převážně původními texty pana prof. Strejce - ve verzi upravené s ohledem na pokrok techniky od prvého vydání v roce 1986.

Publikaci v upravené verzi schválilo Předsednictvo ČSVTS dne 19.11.2015 se souhlasem k paralelní publikaci na webu Fakulty dopravní ČVUT v Praze.

> Jindřich Šachl akademický pracovník ČVUT

#### **TAK SE TEDY CHYSTÁTE PŘEDNÁŠET ...**

... gratuluji, neboť mezi odborníky se to považuje za čest, jestliže své pojednání můžete přednést zasvěcenému auditoriu.

... a přeji mnoho zdaru, neboť jistě máte zájem předat své myšlenky svým kolegům, auditoriu, posluchačům, kteří se chtějí poučit z vašich zkušeností.

Dobrá přednáška vyžaduje přípravu. Mnohé přípravné práce se opírají o známé zkušenosti a pomůcky. Nepodceňujte však možné trampoty ... a důsledky. Tato příručka byla vydána, aby vám pomohla. Neodkládejte ji, dokud si nejste zcela jist, že jste již využil všech myšlenek, připomínek a motivací.

## **PŘIPOMÍNKY PRO AUTORA**

#### **Doma**

- připravte si text svého vystoupení podle těchto připomínek : dodržte termín  $\sqrt{ }$ požadovaný pro odevzdání rukopisu
- připravte si vizuální pomůcky pro vystoupení
- nepoužívejte mnoho matematických vzorců a dejte jim co nejjednodušší tvar  $\sqrt{ }$
- připravte si poznámky pro své vystoupení
- vyzkoušejte si předem svou přednášku před svými spolupracovníky nebo
	- s využitím nahrávky na diktafon. Při tom :
		- používejte vizuální pomůcky,
		- požádejte o posouzení úrovně přednesu,
		- zajistěte si (poznamenejte) připomínky k jazykové správnosti a k odborné terminologii, jestliže nemáte jistotu ve formulacích,
		- mějte na paměti časový limit pro přednášku ; 11 řádek se čte 1 minutu !

Poznámka k upravenému vydání 2016 : Bude-li nezbytné určité části přednášky číst, pak při čtení je vhodné chvílemi pohlédnout do publika – zlepšuje se kontakt s posluchači a lépe to působí, než když přednášející jen něco monotónně čte. Raději však přednášku nečtěte z papíru (monitoru) ale přednášejte volně s nahlížením do poznámek : volba vět bude lépe odpovídat poslouchanému vjemu, než vjemu při čtení textu, který posluchači nemají v rukou. Poznámky jsou ovšem důležité, aby přednášející na nic důležitého nezapomněl.

#### **Před vystoupením**

- seznamte se s předsedou a s techniky, kteří budou obsluhovat audiotechniku a videoprojekci v sále, předejte jim svou prezentaci v elektronické formě,
- prohlédněte si přednáškovou místnost a její vybavení :
	- zařízení pro projekci ; počítač či notebook, dataprojektor,
	- prezentér pro ovládání projekce s laserovým ukazovátkem,
	- ovládání osvětlení přednáškové místnosti (budete-li přednášet bez asistence techniků),
	- možnost použití mikrofonu.
	- -

#### **Při přednášce**

- mluvte pomalu a pokud možno v jednoduchých formulacích, neuvádějte podrobná matematická odvození,
- dodržte časový limit ; znovu připomeňme, 11 řádek se čte 1 minutu.  $^{1}$ )

# **Ú V O D**

Užitečnost přednášky na seminářích, konferencích, sympoziích ... zcela závisí na účinnosti komunikace mezi přednášejícím a auditoriem. Uvažte, kolik asi stojí jedna ztracená hodina stovky kvalifikovaných účastníků neefektivní přednášky. Důležité je i psychologické hledisko : Je třeba mít na paměti střední hodnotu doby vnímání auditoria při přijímání mluvené a vizuální informace ... Při soustředění na přednášku začíná být auditorium unavené po 45 minutách.

Proto se vyplatí věnovat přípravě přednášky patřičnou pozornost.

Jistě máte zájem, aby vaše vystoupení bylo úspěšné přes zmíněná omezení.

## **PSANÍ REFERÁTU, PŘEDNÁŠKY ...**

Váš referát byl možná vybrán podle výsledků vaší vědecké práce. Možná, že jste byl požádán o přednášku a sestavil si jen pro sebe návrh jejího obsahu. V takovém případě máte nyní možnost znovu uvážit podrobnosti a záměr vaší přednášky. Psaní referátu dobré kvality je iterativní proces; jeho přepracování po uplynutí několika dnů od napsání první verze může významně přispět k dokonalosti.

<sup>1</sup> <sup>1</sup>) Při velikosti písma obvyklé v době prvního vydání této příručky (rok 1986), tedy psaného na psacím stroji

Rozhodně by váš referát, přednáška měla mít tyto části :

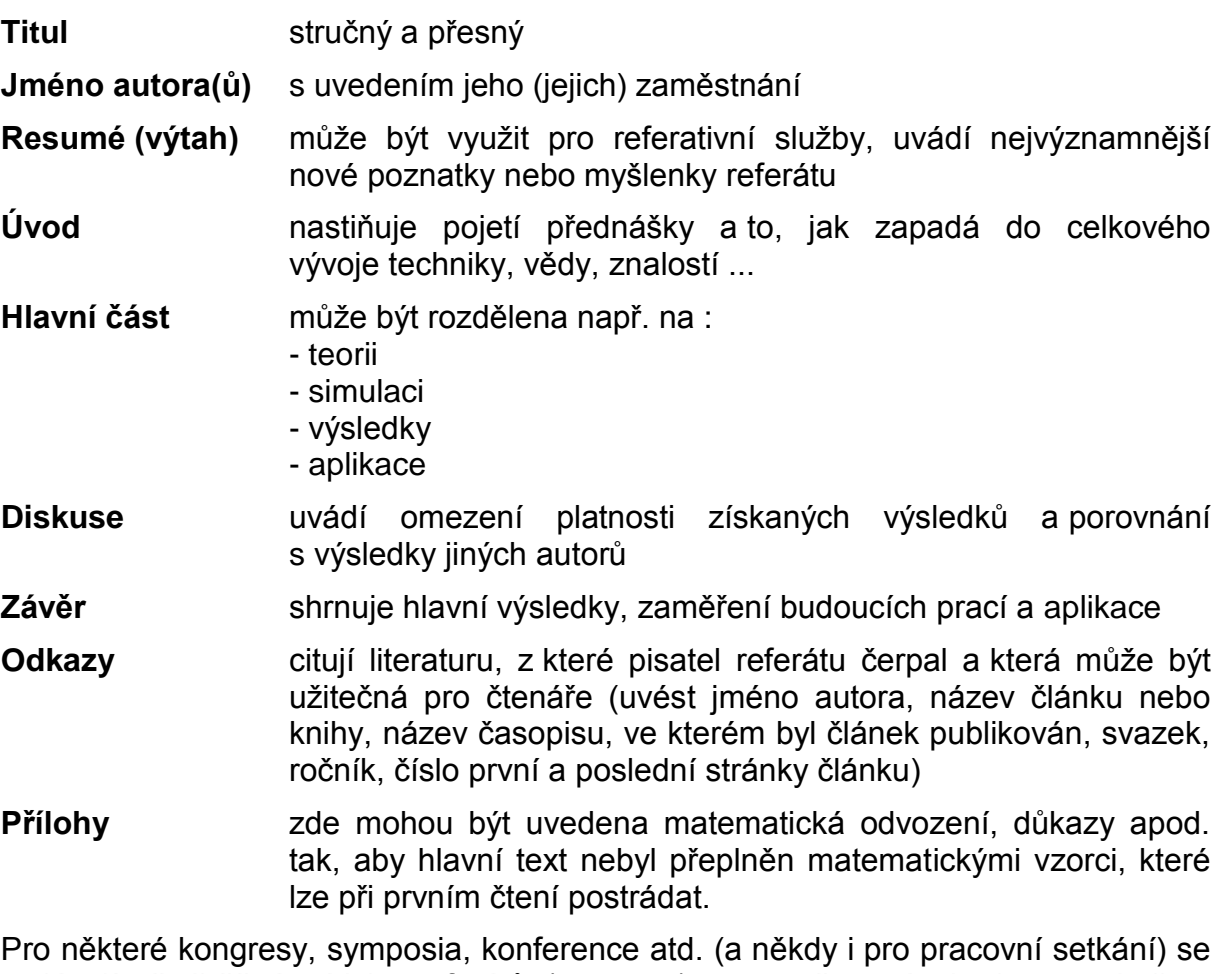

vydávají předběžné výtisky referátů (preprinty) rozmnožované vhodnou technikou podle předloh připravených autory. Organizátor zmíněných akcí obvykle předem předává autorům referátů podrobné instrukce, podle kterých je třeba předlohy připravit v zájmu jednotné úpravy.

Znovu je třeba připomenout, že je nutné dodržet termín pro odevzdání rukopisů předloh. Uvažme, že organizátor akce má před sebou "efekt autokarové exkurze", teprve když se dostaví poslední účastník exkurze (referát), autokar může odjet (lze tisknout předběžné výtisky, sborník).

Vyhněte se všem zkratkám, i když jsou vámi běžně užívané. Při přednášce mohou být účastníci, kteří budou mít obtíže jim porozumět.

## **PRÁVO TISKU (COPYRIGHT)**

Organizátoři kongresů, konferencí, sympozií apod. mají obvykle právo publikovat přijaté příspěvky ve sborníku vydávaném po ukončení akce. Organizátor může uzavřít též dohodu s vydavatelstvím některého odborného časopisu o publikování vybraných referátů. V takovém případě autor nemůže publikovat svůj příspěvek jinde, pokud na podkladě žádosti nedostane souhlas organizátora akce.

Nevydává-li se sborník, ale jen předběžné výtisky referátů a nebyl-li příspěvek vybrán pro publikování podle dohody organizátora s vydavatelstvím odborného časopisu, má autor právo po ukončení akce nabídnout svůj příspěvek k publikování kterémukoli časopisu v ČR.

### **DALŠÍ PŘÍPRAVY DOMA**

Mezi "psaním" a "přednášením" referátu je velký rozdíl, zejména pokud jde o způsob vyjadřování a obsah. Čtení napsaného referátu, nebo jeho části, bývá zřídka uspokojivé. Psaná přednáška je většinou kompaktní, poskytující poměrně zhuštěnou detailní informaci, přesné formulace a odvození matematických vztahů. Bývá obvyklé používat někdy i zdánlivě nadbytečných forem výkladu (redundance) a odkazů na literaturu. Jestliže z nějakých důvodů je doslovné čtení textu nevyhnutelné, např. s ohledem na nezkušenost přednášejícího, nebo s ohledem na přesné vyjadřování v krátkém časovém limitu, pak je třeba připravit text speciálně pro ústní podání.

Nemusí-li řečník číst svůj referát, pak má možnost přednést svůj příspěvek konverzačním způsobem. Výhodné je (zejména můžete-li používat svůj mateřský jazyk) hovořit na dané téma s využitím jen stručných poznámek, které připomínají sled nejdůležitějších bodů referátu. Přednášejícímu přispívá ke klidu nechat se přirozeně vést sledem slajdů prezentace připravené v programu PowerPoint. S výhodou lze aplikovat "Zobrazení přednášejícího" v režimu "rozšíření obrazovky" (na rozdíl od "klonování") – ale pozor : přednáškový režim, který máte nastaven na vlastním notebooku, nemusí být (a mnohdy nebývá) pohotově k dispozici na počítači či notebooku v přednáškovém sále, kam se vaše prezentace implementuje pouze elektronickým přenosem z flash-disku. Pro přednášejícího je ideální, může-li k dataprojektoru v sále připojit vlastní notebook, na jehož nastavení je zvyklý. Tato možnost ale nebývá všude.

K zajištění hladkého začátku přednášky a jasného závěru je účelné připravit si úplný text pro zahájení a zakončení. Jinak se však snažte vystačit s krátkými poznámkami. Uvědomte si, že v přednáškovém sále jste vy expert na téma, o kterém se chystáte hovořit.

Přednáška by měla mít tyto tři části :

- úvod vyjadřující explicitně současný stav vědění (má tvořit asi 1/5, maximálně 1/4 časového limitu pro přednášku),
- hlavní část věnovanou hlavním bodům příspěvku,
- závěr shrnující přednášku (asi 1/6 časového limitu).

Je třeba zdůraznit, že s ohledem na časový limit může přednáška pojednávat jen o několika málo hlavních bodech tématu ; měly by být předneseny snadno srozumitelnou – ne příliš matematickou – formou.

Pokud jde o odvozování vzorců a uvádění méně důležitých podrobností, je třeba odkazovat na předběžné výtisky referátů nebo na jiné písemné podklady. Také uvádění užitých termínů, definic a symbolů může být při přednášce zdlouhavé a neumožňuje patřičné osvojení (posluchač se nemůže vracet k dříve přednesené informaci, jako ten, kdo čte psaný text). Je lépe pojednávat jen o několika málo bodech jasným a srozumitelným způsobem, než ve spěchu hovořit o mnoha předmětech. Ať byly či nebyly předběžné výtisky distribuovány mezi účastníky, autoři se rozhodně nemají snažit přednést celý text svých příspěvků. Měli by se raději soustředit na stručnou formulaci a na motivaci problému, jemuž je věnována přednáška, a na uvedení dosažených výsledků. Autoři by měli též uvést stručný přehled výsledků vztahujících se k předmětu přednášky, které byly dosaženy nedávno jinde.

Při přípravě referátu nebo přednášky doma si zopakujte přednášenou látku. Získáte větší jistotu pro přednes. Je však třeba vyzkoušet si přednesení referátu (s použitím všech vizuálních pomůcek) nahlas tak, jako byste přednášel auditoriu, např. před svými spolupracovníky nebo na záznamník (diktafon). Jen velmi zkušení řečníci mohou tento krok v přípravě vynechat. Budete-li hovořit jazykem, který není vaší mateřštinou, pokuste se získat kritické připomínky i po této stránce. Nesprávná výslovnost může zcela pokazit dojem z přednášky. Mějte na zřeteli časový limit. Dodržet přidělený čas je znakem dovednosti, tréninku a osobní disciplíny.

## **PŘÍPRAVY KRÁTCE PŘED VYSTOUPENÍM**

Přednášející se má pokud možno den před vystoupením seznámit s přednáškovým sálem, aby mohly být provedeny eventuální úpravy. Je třeba se osobně přesvědčit, jak velký má být rukopis na tabuli, aby byl čitelný z poslední řady v místnosti při předpokládaném osvětlení.

Je nutné ověřit si čitelnost textu i zřetelnost obrázků na projekční ploše z nejvzdálenějšího místa v přednáškové síni (budeme-li používat projekci z dataprojektoru). Jestliže jsou slajdy nevyhovující, nepoužijte je, opakuji znovu důrazně : **Nepoužijte je !** Než použít nevyhovující vizuální pomůcky, raději přednášet bez nich.

Pamatujte na známé rčení : Méně bývá více.

V mnohých sálech je umožněno tlumené osvětlení. Je-li pak tabule dobře osvětlena, nebo použije-li se prezentace prostřednictvím dataprojektoru a slajdy mají výrazné písmo, není třeba místnost dodatečně zatemňovat. Toto řešení vyloučí přerušování přednášek z technických příčin a zajišťuje souvislý projev řečníků.

Stručně – seznamte se osobně s prostředím a s technickým vybavením :

- zařízení pro projekci ; počítač či notebook, dataprojektor,
- prezentér pro ovládání projekce s laserovým ukazovátkem,
- barevné popisovače na bílou tabuli, případně křída na tabuli klasickou, laserové či teleskopické ukazovátko, mazací pomůcky,
- ovládání osvětlení přednáškové místnosti (budete-li přednášet bez asistence techniků),
- možnost použití mikrofonu,
- eventuálně voda pro vysychající ústa přednášejícího.

-

## **PŘI PŘEDNÁŠENÍ**

Autor má být osobně přítomen jednání, jinak jeho příspěvek nemusí být přednesen, diskutován a začleněn do sborníku. Mějte stále na zřeteli časový rozvrh a nezapomínejte na čas nutný k diskusi. Je vhodné použít nenápadný zvukový signál upozorňující na uplynutí doby pro vystoupení. Je velmi neslušné dostat přednášející, zařazené ke konci programu jednání, do nepříjemné situace tím, že na ně zbude málo času nebo že musí přednášet k příliš unaveným posluchačům. Ponechte dostatek času na vizuální pomůcky. Mluvte k auditoriu a ne k tabuli nebo k promítací ploše. Dejte pozor na to, abyste nevstupoval do světelného kužele projekčního přístroje (dataprojektoru).

Na příslušná místa textu nebo obrázku neukazujte rukou, ale použijte :

- dlouhé (teleskopické) mechanické ukazovátko nebo laserové ukazovátko (bývá součástí prezentéru),
- kurzor ovládaný myší počítače (notebooku).

Při mezinárodních setkáních je třeba brát zřetel na to, že mnozí posluchači používají jiný jazyk než řečník. Proto je třeba hovořit pomalu a co nejjednodušeji, s mnohem větším důrazem na výklad, než jaký bývá v psaných textech. To platí zvláště pro ty mezinárodní akce, kdy se simultánně překládá. Vizuální pomůcky mohou být v těchto případech provedeny ve dvou jazycích. Hovořit pomalu, jednoduše a srozumitelně platí samozřejmě i pro setkání, kdy řečník i posluchači mají společný jazyk.

Je účelné se předem domluvit s některým kolegou v auditoriu, aby vás upozornil, kdybyste mluvil příliš rychle nebo ne dost hlasitě.

Není vhodné nechávat kolovat předměty nebo písemné či obrazové materiály v průběhu přednášky; odpoutává to pozornost a všeobecně působí rušivě.

Když promítáte obrázek, podejte příslušné vysvětlení (např. souřadnice, veličiny a parametry) dříve, než budete pokračovat v přednášce. Metodicky je naprosto nesprávné připustit, aby se auditorium snažilo porozumět obrázku, zatímco vy již hovoříte o něčem jiném, nebo dokonce přednášíte závěr.

Dříve než zakončíte svou přednášku, zdůrazněte podstatné výsledky, a je-li to účelné, vyvolejte diskusi. Po zodpovězení všech dotazů a po zaujetí stanoviska k připomínkám a poznámkám uzavře vaše vystoupení předseda jednání.

#### **VIZUÁLNÍ POMŮCKY**

Vizuální pomůcky jsou významné při technických, vědeckých přednáškách, neboť ...

... obrázek nebo vzorek může nahradit mnoho, mnoho slov,

... vidět jedenkrát je lepší než slyšet stokrát !

Je třeba si uvědomit, že budete hovořit k posluchačům, z nichž mnozí nejsou zběhlí v tematice vaší přednášky. Mluvené slovo má být proto podpořeno vizuální informací usnadňující porozumění. Věnujte proto pozornost dalším poznámkám.

#### **PŘIPOMÍNKY K VIZUÁLNÍM POMŮCKÁM**

#### **Doma**

- berte v úvahu, že
	- kvalita vizuálních pomůcek (slajdů ppt, resp. pptx), které použijete, může přivodit úspěch nebo nezdar vašeho vystoupení barva písma musí být silně kontrastní vůči barvě pozadí, jehož případný dezén musí být nevýrazný
	- příprava dobrých vizuálních pomůcek je časově náročná, proto,
	- je třeba, abyste včas začal
- přidržte se jednoduchých pravidel, uvedených dále, aby byl dosažen optimální výsledek.

#### **Před přednáškou**

- znovu projděte pořadí slajdů,
- v přednáškové síni v dostatečném časovém předstihu, nejlépe den před vystoupením prověřte prostřednictvím dataprojektoru kvalitu slajdů, které budete promítat,
- **nepoužijte je**, jestliže promítnuté texty nebo ilustrace nejsou přiměřeně dobré, použijte v takovém případě tabuli a fix (křídu), nebo zkraťte přednášku,
- nebude-li k disposici laserové nebo mechanické ukazovátko, vyzkoušejte si nastavení citlivosti myši k ovládání kurzoru, jímž budete při přednášce ukazovat na příslušná místa promítaných slajdů.

#### **Při přednášce**

- Pro upozornění posluchačů na příslušná místa textu nebo obrázku vztahující se k výkladů neukazujte na projekční ploše rukou, ale použijte dlouhé (teleskopické) mechanické ukazovátko nebo laserové ukazovátko (bývá součástí prezentéru), anebo kurzor ovládaný myší počítače (notebooku),
- zásadně mluvte k auditoriu a nikoliv k promítací ploše

#### **Po přednášce**

- vezměte si zpět své vizuální pomůcky,
- poděkujte za pomoc poskytnutou např. technikem.

#### **PŘÍPRAVA VIZUÁLNÍCH POMŮCEK**

#### **Úvodní poznámky**

PowerPoint (plným jménem Microsoft Office PowerPoint) je nástroj na tvorbu prezentací z kancelářského balíku Microsoft Office od společnosti Microsoft. Ovládá se vcelku intuitivně, umožňuje vytvářet slajdy s řadou různých efektních pozadí a animací. Není předmětem této příručky kopírovat návod na zacházení s programem PowerPoint, neboť se přednáší v rámci výuky předmětů IT, a lze jej nalézt i na internetu.

Někteří autoři ale nemají na paměti správnou volbu velikosti písma a jeho kontrastu na pozadí.

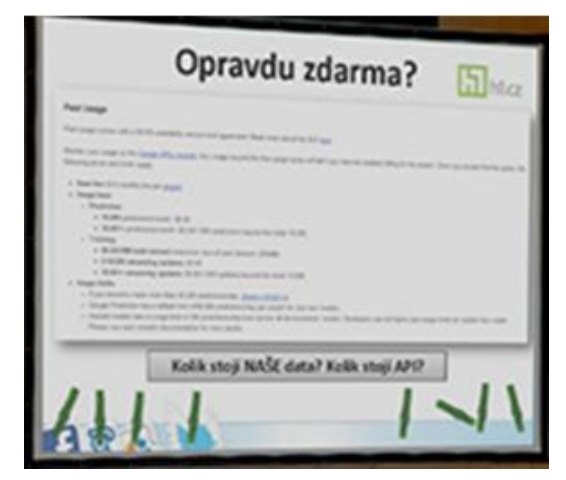

Obr. 1 Příklad špatného slajdu (z internetu)

Cílem této části příručky je zdůraznit potřebnou vysokou kvalitu promítaných slajdů a upozornit autory, jak ji dosáhnout. Někteří autoři a řečníci podceňují důležitost promítaného materiálu. Mnohý čtenář této příručky se příležitostně účastnil přednesení referátu, kdy nevhodný promítaný materiál zcela znemožnil sledovat přednášku. Jistě to způsobilo všeobecnou nespokojenost přítomných. Naproti tomu přednáška podpořená čitelnými a srozumitelnými texty a ilustracemi se setkává s úspěchem a napomáhá splnit primární cíl kongresů a jiných setkání, tj. předání nových poznatků a zkušeností široké veřejnosti.

- Pokud promítáte slajdy s textem, který má auditorium přečíst (ukázky z knihy, citáty), dejte na to čas, přestaňte na pár sekund mluvit.
- Pokud naopak chcete být poslouchán, dejte na slajd minimum textu.
- Pokud promítáte slajdy s textem a chcete být zároveň poslouchán, rozhodněte se, co doopravdy chcete.

#### **Text**

Současné textové editory nabízejí několik desítek standardních sad písma a řadu jeho velikostí. Doporučuje se používat ale jen hůlkové stojaté písmo (např. Arial, Calibri či Tahoma), které je na promítací ploše nejlépe čitelné i ze zadních posic přednáškového sálu – přitom je velice důležitá i volba velikosti písma : příliš malá písmena znehodnocují kvalitu promítaných slajdů. Mezery mezi řádky se volí takové, jako je výška písma.

K zvýraznění nebo odlišení určitých částí textu je možno použít písmo tučné či odlišné barvy : pro kreslení, text a popis na bílém pozadí slajdu jsou vhodné barvy černá, modrá a červená, pro šrafování a podtržení eventuálně zelená a hnědá (nevhodné pro text a popis), naprosto nevhodná je barva žlutá.

Při použití barev postupujte rozvážně, i zde platí, že "méně bývá více".

Text na slajdu má být co nejjednodušší, přehledný, logicky uspořádaný a v souladu s mluveným slovem. Dlouhý text odvádí pozornost auditoria od ústního výkladu.

Na jednom slajdu rozebíráme jednu základní myšlenku a členíme ji tak, aby ji bylo možno vysvětlovat po etapách, s eventuální postupným přidáváním textu. Na jednom slajdu by nemělo být více než 7 až 12 řádků, v jednom řádku maximálně 5 až 7 slov. Na jeden slajd umísťujeme zpravidla pouze jediný obrázek, diagram, tabulku a podobně. Jinak je posluchač rozptylován. Pokud se uvádějí vzorce a rovnice, pak na jednom slajdu by mělo být jen několik málo řádků matematického textu.

#### **Ilustrace**

Dobrá ilustrace je účelný nástroj k podržení pozornosti auditoria, vysvětlující a podporující slovní výklad.

Nedokonalé ilustrace mají opačný efekt : odvádějí pozornost a matou posluchače. Je nevhodné promítat ilustrace, které mají příliš mnoho detailů, takže nelze rozeznat hlavní myšlenku. Rovněž obrázky, které uvádějí velké množství informací najednou, působí nepříznivě. Špatná ilustrace přivádí auditorium do rozpaků a později přivede do rozpaků i vás ! Možná, že se najde někdo, kdo bude mít odvahu vám to říci ! Je však snadné zhotovit dobré ilustrace, přidržíme-li se jednoduchých pravidel.

**Princip koncentrace :** Dobrá ilustrace sděluje jedinou významnou informaci, jejímž cílem je podpořit ústní výklad. Více jednoduchých ilustrací je efektivnější, než jedna komplikovaná.

**Zjednodušování :** Většinou je výhodné zjednodušit všechny tabulky, grafy, diagramy a kresby. Doplňující informace může být přednesena ústně.

Obr.2 ukazuje původní předběžný náčrtek, podle něhož může být připravena dobrá ilustrace, odstraní-li se naznačené nedostatky. Obr.3 ukazuje konečné provedení.  $^{2}$ )

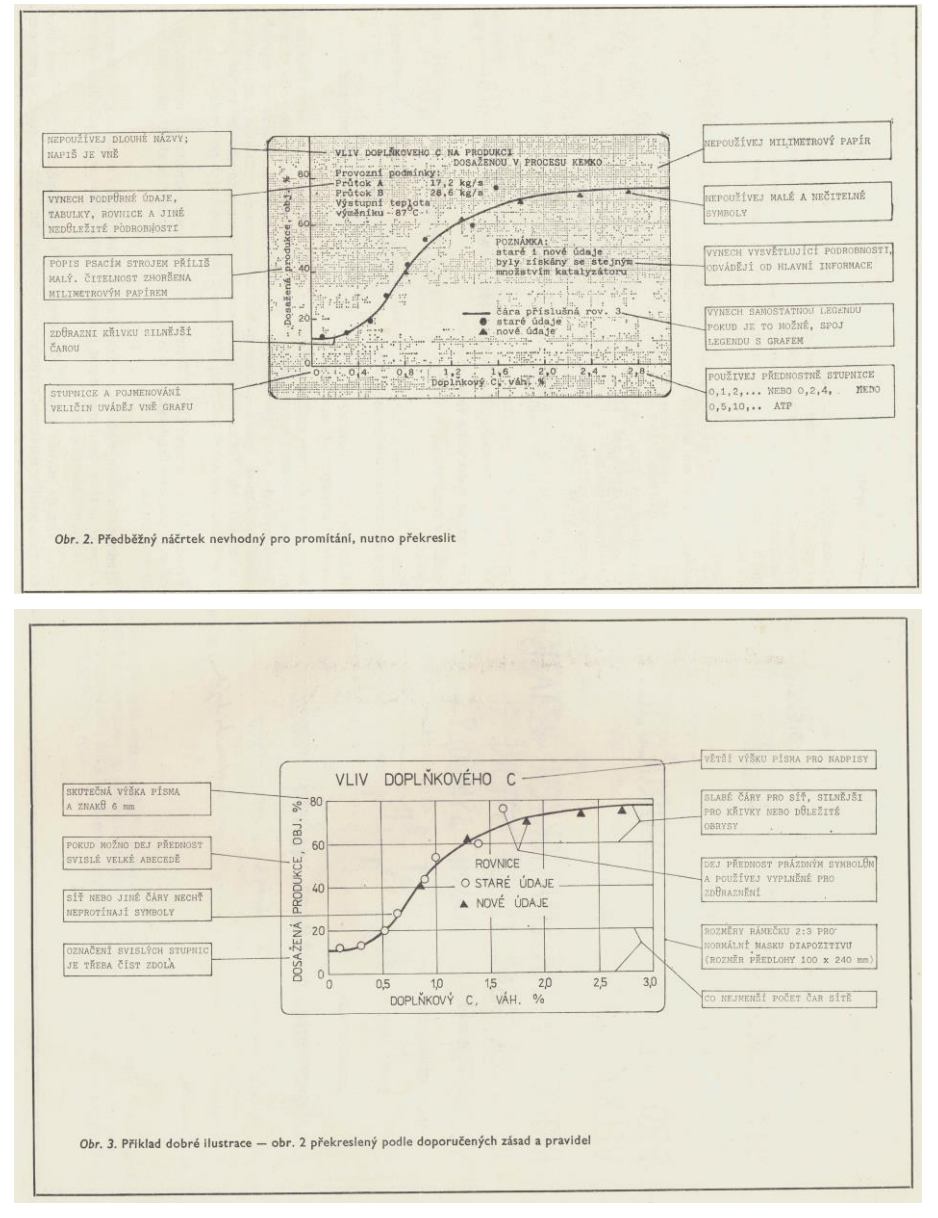

**Grafy jsou lepší než tabulky.** Tabulky vyžadují vysvětlování a lze je doporučit jen v případech, kdy obsah tabulky nelze vyjádřit graficky. Tabulky s číselnými výsledky by neměly mít více než 3 až 5 řádků ani více než 5 sloupců – prezentací rozsáhlejších matic neukazuje přednášející nic jiného, než že je má, protože posluchač se ve spoustě numerických údajů stejně nestačí orientovat. Rozsáhlejší datové soubory je třeba znázornit pomocí grafů.

<sup>&</sup>lt;u>.</u> <sup>2</sup>) Obr.2 a 3 jsou převzaty z prvního vydání této příručky (rok 1986), nicméně jsou ilustrativní i v současnosti, neboť se do prezentací často vkládají skenované obrázky a grafy, jež mohou trpět obdobnými vadami

Při použití sloupcových diagramů dbáme, aby na jednom slajdu nebylo více než 7 až 8 sloupců. Je rovněž lepší popsat každý sloupec, než odkazovat na legendu, umístěnou mimo diagram, jak je obvyklé v literatuře.

**Barva a kontrast :** Barvu lze použít v grafech, diagramech, k zavedení pozornosti na místa, která by mohla být přehlédnuta při černobílém provedení. Čáry musejí být vykresleny sytým odstínem barvy a přiměřeně silné, aby při promítnutí dávaly dostatečně kontrastní obraz. O vhodnosti barev platí, co jsme uvedli vpředu : na bílém pozadí slajdu jsou vhodné barvy černá, modrá a červená, pro šrafování a podtržení eventuálně zelená a hnědá, naprosto nevhodná je barva žlutá.

Slajdy s bílým písmem případně s bílými čarami na tmavém pozadí mohou být příjemnější při promítání v zatemnělých místnostech, ale jejich čitelnost je poněkud snížena. Použití takové prezentace k další přednášce na totéž téma v jiném prostředí, kde nebude možno zajistit potřebnou míru zatemnění, by ovšem bylo vyloučené.

**Rozměr předmětu na fotografii :** Fotografie zobrazující předmět, jenž není zcela běžný a jehož rozměr je důležitý, by měla zároveň zobrazovat jiný předmět známého rozměru tak, aby se vyjádřil rozměr předmětu hlavního, pokud ten sám potřebnou informaci neposkytuje. Srovnávacím objektem může být například osoba, ruka, prst, krabička zápalek nebo pravítko s centimetrovou stupnicí.

**Kritické poznámky k ilustracím :** Ilustrace z publikací nejsou ve většině případů vhodné pro kopírování do slajdů, protože obsahují příliš mnoho podrobností, které by mohly při přednášce rozptylovat a rušit posluchače.

**Test čitelnosti :** Slajdy zobrazené na monitoru počítače je třeba prověřit z hlediska čitelnosti pozorováním ze vzdálenosti rovné sedminásobku většího rozměru obrazu slajdu. Zobrazuje-li se na monitoru šířka slajdu např. 24 cm, je třeba jeho čitelnost prověřovat ze vzdálenosti 1,7 m, odkud musejí být všechny podrobnosti zcela zřejmé.

**Geneze obrázku :** Je-li třeba při přednášce vyložit vývoj složitého zobrazení, nabízí se k tomu příslušná technika vývoje PowerPointové prezentace : na promítací ploše pak naskakují postupně další a další části toho zobrazení případně s příslušnými fázemi komentáře. Tuto techniku pak ale není vhodné aplikovat na všechny slajdy jen kvůli efektu, protože by pak nevynikla tam, kde má své opodstatnění.

#### **Hlavní zásady pro návrh slajdů :**

- DODRŽUJTE JEDNODUCHOST ZOBRAZENÍ
- VYUŽIJTE ÚČELNĚ PROMÍTACÍ PLOCHU
- ZDŮRAZNĚTE SVOU INFORMACI
- VYJADŘUJTE SE STRUČNĚ
- POUŽIJTE VELKOU ABECEDU
- **BARVY POUŽÍVEJTE S ROZVAHOU**
- OMEZTE POČET SLAJDŮ

## **SPECIFIKA PŘEDNÁŠEK NA STŘEDNÍCH A VYSOKÝCH ŠKOLÁCH**

V dobách, kdy vyučující měli pro "vizualizaci" k dispozici jenom tabuli a křídu, měli studenti většinou dost času pro vlastní poznámky či opis z tabule. Má-li dnešní vyučující svou prezentaci připravenu v počítači, může to vést k spádu přednášky, jaký studenti nestačí sledovat. Na to by měl přednášející pamatovat, vkládat do svého výkladu přiměřené pauzy a chvílemi se studentů ptát, zda stačí jeho výklad sledovat, zda je vše jasné, či zda mají k němu aktuální otázky.

#### **PŘEDSEDA JEDNÁNÍ**

... může významně přispět k úspěchu jednání. Dobře připravený předseda může být nápomocen hladkému a efektivnímu průběhu všech vystoupení přednášejících.

Použijte dále uvedené připomínky a poznámky tak, abyste se mohl zhostit své úlohy "perfektním" způsobem.

#### **PŘIPOMÍNKY PRO PŘEDSEDU A PRO JEHO SEKRETÁŘE**

#### **Doma**

- prostudujte referáty, které budou předneseny
- připravte si otázky k zahájení diskuse, nebo :
	- požádejte několik kolegů znalých tématu, aby si připravili diskusi k referátům
- pokuste se připravit stručný zahajovací projev k jednání, ve kterém upozorníte na účelnost referátů, které budou předneseny a naznačíte jejich vzájemný vztah.

#### **Před jednáním**

- seznamte se se sekretářem
- pokuste se uspořádat před zahájením jednání schůzku se sekretářem a s autory, poznamenejte si osobní údaje o autorech (jejich zaměstnání, publikované knihy, čestná uznání a vyznamenání), abyste je mohl představit
- zdůrazněte časový limit pro přednášky
- prohlédněte si přednáškovou místnost a její vybavení :
	- zařízení pro projekci; počítač či notebook, dataprojektor,
	- prezentér pro ovládání projekce s laserovým ukazovátkem,
	- barevné popisovače na bílou tabuli, případně křída na tabuli klasickou, (laserové) ukazovátko, mazací pomůcky,
	- ovládání osvětlení přednáškové místnosti, zejména u projekční plochy
	- umístění stolu pro řečníka, tabule či projekční plochy a stolů na řečništi tak, aby nic nebránilo pohledu na promítací plochu a tabuli,
	- mikrofon, ... (kde lze nalézt technika ?)
	- eventuálně voda pro vysychající ústa přednášejícího.
- zijstěte, kde se nachází místnost pro neformální pokračování v diskusi po ukončení jednání
- seznamte se s technikem
- ověřte zajištění simultánního tlumočení a naslouchací techniky pro cizince

## **Při přednášce**

- prohlédněte si přednáškovou místnost znova : je tam voda pro řečníka ?
- přidržujte se časového rozvrhu
	- otevřte jednání prohlášením, že je zahájené,
	- uveďte předmět jednání a naznačte, jak referáty souvisejí s širšími cíli jednání,
	- požádejte posluchače o spolupráci,
	- je-li to žádoucí, poznamenejte, že krátké otázky se budou projednávat bezprostředně za každou přednáškou; další diskusní připomínky mohou být předneseny po přečtení všech referátů. Může být vyslovena prosba, aby otázky byly předány písemně pro usnadnění srozumitelnosti,
	- představte řečníka uvedením jeho jména, zaměstnání a dalších osobních charakteristik,
	- po vystoupení řečníkovi poděkujte a požádejte auditorium o formulaci otázek a poznámek. Požadujte, aby se všichni diskutující sami představili,
	- po přečtení všech referátů dejte příležitost k dlouhým diskusním připomínkám,
	- uzavřete jednání shrnutím a posouzením významu jednotlivých projevů a diskusí. Oznamte možnost pokračovat v neformální diskusi v předem určené místnosti; poděkujte referujícím, diskutujícím, sekretáři, tlumočníkům, technikům.

#### **MOTIVACE PŘIPOMÍNEK**

Časový rozvrh kongresu, sympozií ... vyžaduje, aby jednotlivá jednání byla organizována účinným a efektivním způsobem. Zajištění tohoto požadavku závisí na spolupráci předsedy, sekretáře a řečníků v každé specializované sekci jednání. Předseda jednání uděluje každému přednášejícímu dobu pro přednesení referátu. Obecně nelze prodlužovat jednání nad časový rozvrh. Místnost pro pokračování v diskusích po hlavním jednání by měla být dohodnuta s organizátory předem.

Referáty autorů, kteří nejsou přítomni, by neměly být přednášeny v zastoupení a neměly by být diskutovány. Přesto však ve zvláštních případech předseda může souhlasit se zástupcem chybějícího autora, ale takový referát může být přečten jen po přednesení referátů autorů přítomných na jednání.

Diskutující, kteří vyjadřují připomínky k předneseným referátům a přejí si, aby jejich připomínky byly zařazeny do sborníku, by měli vyplnit diskusní formuláře. Diskusní formuláře shromažďuje sekretář jednání.

Sekretář jednání pomáhá předsedovi v organizaci jednání. Spojí se s předsedou přiměřenou dobu před jednáním.

## **ZÁVĚR**

Jak ukazují zkušenosti s využíváním soudobé didaktické techniky, tj. PowerPointových prezentací promítaných prostřednictvím dataprojektorů, jsou výsledky velmi dobré. Tato technika umožňuje podstatně zkvalitnit výklad a usnadnit pochopení přednášené látky. Doplnění mluveného slova vizuální informací umocňuje vnímání, a tím je možno i v kratším čase předat mnohem více poznatků a faktů, tzn. vede k efektivnějšímu využívání času.

Přitom využívání této techniky je možné jak při vyučování a kurzech, tak na poradách, schůzích, seminářích a konferencích. Proto je nutné, aby se všichni, kdo se zúčastňují přednášek, seminářů, porad a kurzů ať jako přednášející nebo diskutující, seznámili s touto metodou, naučili se vizuální techniku správně používat a používali ji. Didaktická technika samozřejmě podléhá neustálému vývoji - což ostatně dokazuje i tato příručka, jejíž první vydání v roce 1986 pojednávalo o zpětných projektorech, fóliích, popisovačích, diapositivech a diaprojektorech - je samozřejmým, stále se zdokonalujícím prostředkem k usnadnění vzájemné komunikace mezi přednášejícím a posluchačem.

Rozhodující činitelem však musí za všech okolností zůstat člověk, přednášející, učitel, se svými znalostmi a schopnostmi jasně a logicky formulovat myšlenky a zaujmout posluchače. Sebelepší, dokonalejší a modernější technika jej nemůže nahradit – pomineme-li hotové instruktážní filmy, ale i ty většinou vyžadují příslušný komentář a diskusi s odborníky. Didaktická technika může na jedné straně pozvednout vystoupení přednášejícího na vyšší kvalitativní úroveň, na druhé straně při nesprávném používání může zcela znehodnotit přednášku, která je kvalitní a fundovaná jenom po stránce odborné.

X X X

Co říci na závěr ? Chcete-li uspět se svými vystoupeními doma či v zahraničí, naučte se tuto techniku správně používat a používejte ji.

Pokud jste dočetli až sem, zasloužíte si odlehčenou, úsměvnou formu rad pro přednášející, jak ji přinesl **Bulletin České společnosti pro mechaniku č.3/1990** podle časopisu VESMÍR :

*Mluvte velmi hlubokým a tichým hlasem a přehlížejte jakékoli elektronické pomůcky. Mluvte, jak nejrychleji dovedete a polykejte poslední slabiky. Posluchačstvo, které je složeno z mnoha lidí, pro něž není jazyk, ve kterém přednášíte, mateřštinou, bude velmi vděčné za tak rychlé přednesení vašeho příspěvku, které neobtěžuje jejich uši ani nedosahuje k jejich mozkům.*

*Dáte-li si práci, že ukazujete diapozitivy nebo průsvitky, připravte si je ve velmi malém měřítku s nejmenšími možnými symboly a písmeny, provedenými nejlépe světle šedým inkoustem nebo tužkou, které jsou téměř neviditelné, zvláště pro posluchače v zadních lavicích. Posluchačstvo určitě uvítá takový pečlivý postup, který mu dává příležitost přezkoušet a trénovat oči nebo spát bez přerušování.*

*Předvádíte-li matematické vzorce na diapozitivech, promítněte je velmi krátce a neztrácejte čas s jejich vysvětlováním. Kromě několika znalých odborníků je většina posluchačů neschopna věci pochopit, takže pokus o jasné vysvětlení matematických výtvorů by byl pouhým mařením času.*

*Jestliže užíváte k matematickému odvozování primitivním způsobem tabuli, nezapomeňte mluvit do tabule zády k posluchačům. Pro takové cvičení si pak vyberte nejtvrdší kousek křídy, který vytváří na tabuli tenké, sotva znatelné hieroglyfy, které nejsou čitelné ani ze druhé lavice. Posluchačstvo ocení malou míru důležitosti, jakou zřejmě přikládáte sám svému výzkumu nebo přednášené látce.*

VESMÍR roč. 56 (1978) č.4 (S.120)

#### **Také z internetových stránek se lze poučit, např.:**

Chyby při aplikaci PowerPoint

http://office.lasakovi.com/power-point/zaklady/chyby-v-tvorbe-prezentaci/

nebo totéž v pdf

http://egon.boskovice.cz/skoleni/dokumenty/kurzy/Power\_Point\_prakticky/Pod kladov%E9%20materi%E1ly/01\_PP\_chyby.pdf

Názory

https://www.google.cz/search?hl=cs&gbv=2&q=powerpoint+názory&revid=13 34443343&sa=X&ved=0CGkQ1QIoBGoVChMI5- Hj\_oSNxwIVhYUsCh3OXAJq

# **Zobrazení prezentujícího**

Publikováno 15.4.2015 uživatelem Petr Vadlejch — Žádné komentáře ↓

Mnozí z vás určitě nejen tvoří prezentace, ale i přednáší pro své kolegy či jiné účastníky seminářů. Abyste měli lepší přehled o celé přednášce, snadno se orientovali ve svých poznámkách a přitom nerušili posluchače přepínáním oken na projekci, použijte speciální nástroj pro prezentující. Tzv. **zobrazení prezentujícího** (či režim pro přednášejícího) je integrované přímo v PowerPointu. V tomto článku se dočtete, jaké má možnosti a jak jej aktivovat. Ukázka je pro verzi 2013, starší verze mají také tento nástroj, i když částečně jinak vypadající. Pokud vám návod pomohl, staňte se fanoušky na Facebooku a doporučte tyto stránky vašim známým, může se jim také hodit.

# **Aktivace zobrazení**

Režim přednášejícího se aktivuje zaškrtnutím volby na kartě **Prezentace > Použít zobrazení prezentujícího** (Use Presenter View). Ve verzi 2013 tento režim můžete nanečisto vyzkoušet

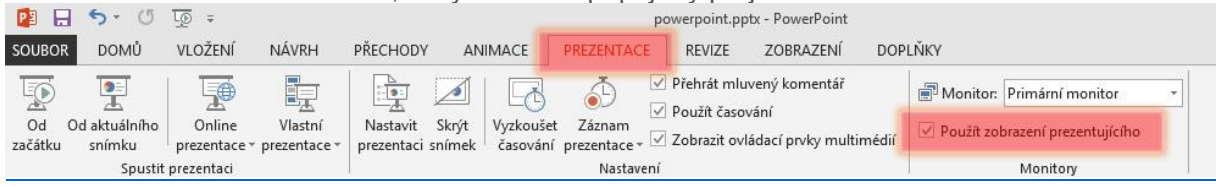

klávesovou kombinací **Alt + F5**, i když nemáte připojený projektor.

Zobrazení prezentujícího